### **Big data: architectures and** data analytics

# **RDD-based programming**

# **RDDs and key-value pairs**

### **RDDs of key-value pairs**

- **Spark supports also RDDs of key-value pairs** They are called pair RDDs
- **Pair RDDs are characterized by specific** operations
	- reduceByKey(), join, etc.
- **D** Obviously, pair RDDs are characterized also by the operations available for the "standard" RDDs
	- filter(), map(), reduce(), etc.

### **RDDs of key-value pairs**

- **Many applications are based on pair RDDs**
- Pair RDDs allow
	- "grouping" data by key
	- **Performing computation by key (i.e., group)**
- The basic idea is similar to the one of the MapReduce-based programs
	- **But there are more operations already available**

### **Creating Pair RDDs**

### **Creating Pair RDDs**

- Pair RDDs can be built
	- From "regular" RDDs by applying the mapToPair() transformation on the "regular" RDDs
	- **From other pair RDDs by applying specific** transformations
	- **From a Java in-memory collection by using the** parallelizePairs() method of the SparkContext class

### **Creating Pair RDDs**

- **Pairs (i.e., objects of pair RDDs) are** represented as tuples composed of two elements
	- Key
	- And Value
- **Java does not have a built-in tuple data type**
- Hence, Java exploits the **scala.Tuple2<K, V>** class to represent tuples

### **Creating Pair RDDs**

- **new Tuple2(key, value)** can be used to instance a new object of type Tuple2 in Java
- The (two) elements of a Tuple2 object can be retrieved by using the methods
	- $-1()$ 
		- Retrieves the value of the first element of the tuple ▪ The key of the pair in our context
	- $-2()$ 
		- Retrieves the value of the second element of the tuple ▪ The value of the pair in our context

### **MapToPair transformation**

### mapToPair transformation

Goal

 The mapToPair transformation is used to create a new PairRDD by applying a function on each element of the "regular" input RDD

- The new RDD contains one tuple **y** for each element **x** of the "input" RDD
- **The value of y is obtained by applying a user** defined function **f** on **x**

▪ **y**= **f**(**x**)

### mapToPair transformation

#### Method

9

11

- **The mapToPair transformation is based on the JavaPairRDD<K,V> mapToPair(PairFunction<T,K,V> function)** method of the **JavaRDD<T>** class
- An object of a class implementing the PairFunction<T,K,V> interface is passed to the mapToPair method
	- The **public Tuple2<K,V> call(T element)** method of the PairFunction<T,K,V> interface must be implemented ▪ It contains the code that is applied on each element of the "input" RDD to create the tuples of the returned PairRDD

### **MapToPair transformation: Example**

- **Create an RDD from a textual file containing** the first names of a list of users
- Each line of the file contains one first name
- Create a PairRDD containing a list of pairs (first name, 1)

13

17

### **MapToPair transformation: Example**

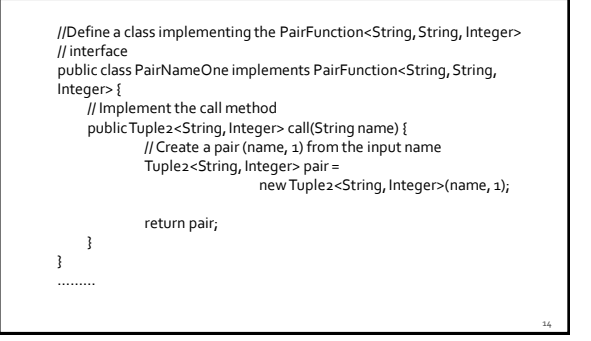

### **MapToPair transformation: Example**

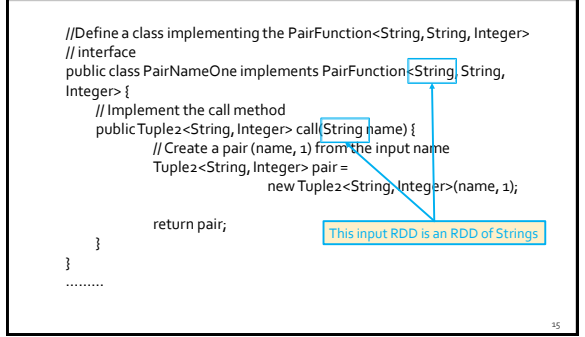

# MapToPair transformation: **Example**

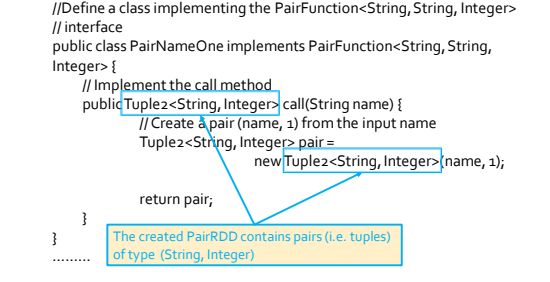

### **MapToPair transformation: Example**

// Read the content of the input textual file JavaRDD<String> namesRDD = sc.textFile("first\_names.txt");

// Create the JavaPairRDD JavaPairRDD<String, Integer> nameOneRDD = namesRDD.mapToPair(new PairNameOne());

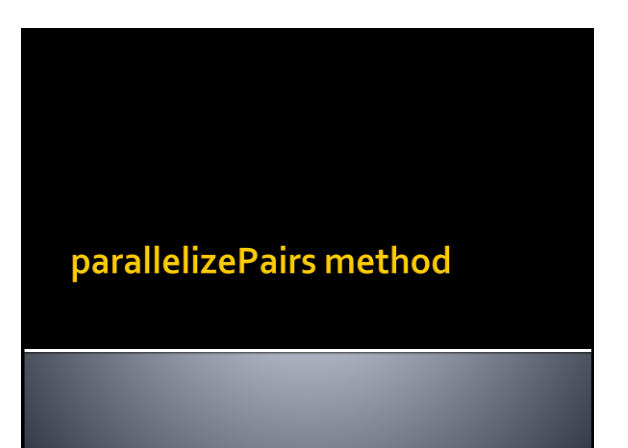

22

24

### parallelizePairs method

- Goal
	- The parallelizePairs method is used to create a new PairRDD from a local Java in-memory collection
- Method
	- **The parallelizePairs method is based on the JavaPairRDD<K,V> parallelizePairs(java.util.List<scala.Tuple2<K,V>> list)** method of the **SparkContext** class
	- Each element (tuple) of the local collection becomes a pair of the returned JavaPairRDD

### parallelizePairs method: Example

- Create a JavaPairRDD from a local Java list containing the pairs
	- ("Paolo", 40)
	- ("Giorgio", 22)
	- ("Paolo", 35)

19

21

23

### parallelizePairs method: Example

// Create the local Java collection ArrayList<Tuple2<String, Integer>> nameAge = new ArrayList<Tuple2<String, Integer>>();

Tuple2<String, Integer> localPair; localPair = new Tuple2<String, Integer>("Paolo", 40); nameAge.add(localPair);

localPair = new Tuple2<String, Integer>("Giorgio", 22); nameAge.add(localPair);

localPair = new Tuple2<String, Integer>("Paolo", 35); nameAge.add(localPair);

// Create the JavaPairRDD from the local collection JavaPairRDD<String, Integer> nameAgeRDD = sc.parallelizePairs(nameAge);

### parallelizePairs method: Example

// Create the local Java collection

ArrayList<Tuple2<String, Integer>> nameAge = new ArrayList<Tuple2<String, Integer>>();

Tuple2<String, Integer> localPair; lo Create a local in-memory Java list of key-value pairs/tuples.<br><mark>n</mark> key is a String and value and Integer

localPair = new Tuple2<String, Integer>("Giorgio", 22); nameAge.add(localPair);

localPair = new Tuple2<String, Integer>("Paolo", 35); nameAge.add(localPair);

// Create the JavaPairRDD from the local collection JavaPairRDD<String, Integer> nameAgeRDD = sc.parallelizePairs(nameAge);

### parallelizePairs method: Example

// Create the local Java collection

ArrayList<Tuplex in the in-memory Java list sper>>();

Tuple2<String, Integer> localPair; localPair = new Tuple2<String, Integer>("Paolo", 40); nameAge.add(localPair);

localPair = new Tuple2<String, Integer>("Giorgio", 22); nameAge.add(localPair);

localPair = new Tuple2<String, Integer>("Paolo", 35); nameAge.add(localPair);

// Create the JavaPairRDD from the local collection JavaPairRDD<String, Integer> nameAgeRDD = sc.parallelizePairs(nameAge);

### parallelizePairs method: Example

// Create the local Java collection ArrayList<Tuple2<String, Integer>> nameAge = new ArrayList<Tuple2<String, Integer>>();

Tuple2<String, Integer> localPair; localPair = new Tuple2<String, Integer>("Paolo", 40); nameAge.add(localPair);

localPair = new Tuple2<String, Integers("Giorgio", 22); nameAge.add( Create a JavaPairRDD based on the content of the local in-memory Java list<br>| localPair = new Tuple2<String, Integer>("Paolo", 35); nameAge.add(localPair);

// Create the JavaPairRDD from the local collection JavaPairRDD<String, Integer> nameAgeRDD = sc.parallelizePairs(nameAge);

# **Transformations on Pair RDDs**

### **Transformations on Pair RDDs**

- All the "standard" transformations can be applied
	- Where the specified "functions" operate on tuples
- **Specific transformations are available** 
	- E.g., reduceByKey(), groupyKey(), mapValues(),  $\mathsf{join}()$ , ...

### **Syntax**

- In the following, the following syntax is used
	- <K,V> = Type of the tuples of the PairRDD on which the transformation is applied
		- $\bullet$  K = data type of the key
		- $\bullet$  V = data type of the value
	- **The PairRDD on which the action is applied in** referred as "input" PairRDD

# **ReduceByKey transformation**

### ReduceByKey transformation

- Goal
	- Create a new PairRDD where there is one pair for each distinct key **k** of the input PairRDD. The value associated with the key **k** in the new PairRDDis computed by applying a user-provided function on the values associated with **k** in the input PairRDD
		- The user-provided "function" must be **associative** and **commutative** 
			- otherwise the result is not deterministic
		- The data type of the new PairRDD is the same of the "input" PairRDD

**ReduceByKey transformation** 

#### **Method**

27

29

- The reduceByKey transformation is based on the **JavaPairRDD<K,V> reduceByKey(Function2<V,V,V> f)** method of the **JavaPairRDD<K,V>** class
- An object of a class implementing the Function2<V, V, V> interface is passed to the reduceByKey method
	- **The public V call(V element1, V element2) method of the** Function2<V, V, V> interface must be implemented
	- It contains the code that is applied to combine the values of the pairs of the input PairRDD and return a new value (same data type)

34

36

### **ReduceByKey transformation**

- **The reduceByKey() transformation is similar** to the reduce() action
- **However, reduceByKey() is executed on** PairRDDs and returns a set of key-value pairs, whereas reduce() returns one single value
- And reduceByKey() is a transformation whereas reduce() is an action

### ReduceByKey transformation: **Example**

- Create a JavaPairRDD from a local Java list containing the pairs
	- ("Paolo", 40)
	- ("Giorgio", 22)
	- ("Paolo", 35)

31

33

- The key is the first name of a user and the value is his/her age
- Create a new PairRDD containing one pair for each name. In the created PairRDD, associate each name with the age of the youngest user with that name

### ReduceByKey transformation: **Example**

// Create the local Java collection ArrayList<Tuple2<String, Integer>> nameAge = new ArrayList<Tuple2<String, Integer>>();

Tuple2<String, Integer> localPair; localPair = new Tuple2<String, Integer>("Paolo", 40); nameAge.add(localPair);

localPair = new Tuple2<String, Integer>("Giorgio", 22); nameAge.add(localPair);

localPair = new Tuple2<String, Integer>("Paolo", 35); nameAge.add(localPair);

// Create the JavaPairRDD from the local collection JavaPairRDD<String, Integer> nameAgeRDD = sc.parallelizePairs(nameAge);

### ReduceByKey transformation: **Example**

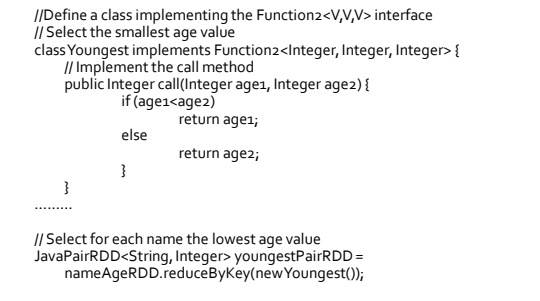

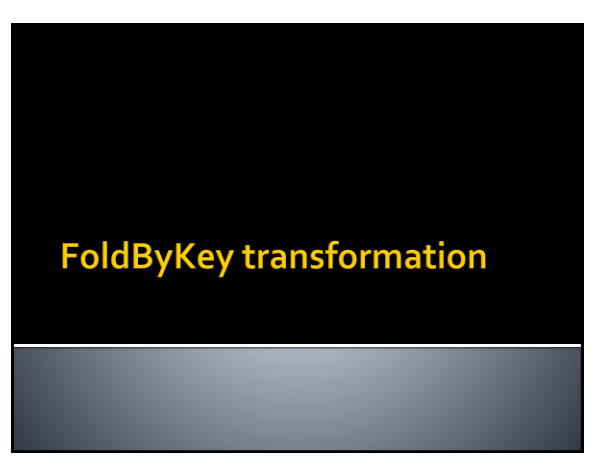

### **FoldByKey transformation**

#### Goal

- The foldByKey() has the same goal of the reduceBykey() transformation
- However, foldByKey() is characterized also by a zero value

### **FoldByKey transformation**

- Method
	- The foldByKey transformation is based on the **JavaPairRDD<K,V> foldByKey(V zeroValue, Function2<V,V,V> f)** method of the **JavaPairRDD<K,V>** class
	- An object of a class implementing the Function2<V, V, V> interface is passed to the foldByKey method
		- The **public V call(V element1, V element2)** method of the Function2<V, V, V> interface must be implemented
			- It contains the code that is applied to combine the values of the pairs of the input PairRDD

37

39

41

# **CombineByKey transformation**

### **CombineByKey transformation**

- Goal
	- Create a new PairRDD where there is one pair for each distinct key **k** of the input PairRDD. The value associated with the key **k** in the new PairRDDis computed by applying a user-provided function(s) on the values associated with **k** in the input PairRDD
		- The user-provided "function" must be **associative** and **commutative** 
			- otherwise the result is not deterministic
		- The data type of the new PairRDD can be different with respect to the data type of the "input" PairRDD

### **CombineByKey transformation**

#### Method

- The combineByKey transformation is based on the **JavaPairRDD<K,U> combineByKey( Function<V,U> createCombiner, Function2<U,V,U> mergeValue, Function2<U,U,U> mergeCombiner)** method of the **JavaPairRDD<K,V>** class
	- The values of the input PairRDD are of type **V**
	- The values of the returned PairRDD are of type **U**
	- The type of the keys is **K** for both PairRDDs

### **CombineByKey transformation**

- The **public U call(V inputElement)** method of the **Function<V,U>** interface must be implemented
	- It contains the code that is used to transform a single value of the input PairRDD (type V) into a value of the data type of the output PairRDD (type U)
	- It is used by a partition containing one single value to return a value of type U

### **CombineByKey transformation**

- The **public U call(U intermediateElement, V inputElement)** method of the **Function2<U,V,U>** interface must be implemented
	- It contains the code that is used to combine one value of type U with one value of type V
	- It is used in each partition to combine the initial values (type V) with the intermediate ones (type U)

40

### **CombineByKey transformation**

- The **public U call(U intermediateElement1, U intermediateElement 2)** method of the **Function2<U,U,U>** interface must be implemented
	- In It contains the code that is used to combine two values of type U

43

45

47

**If is used to combine intermediate values** 

### **CombineByKey transformation**

- combineByKey is more general than reduceByKey because the data type of the input and the new pairRDD can be different
	- **For this reason, more functions/interfaces must** be implemented in this case

### **CombineByKey transformation: Example**

- **Create a JavaPairRDD from a local Java list** containing the pairs
	- ("Paolo", 40)
	- ("Giorgio", 22)
	- ("Paolo", 35)
	- The key is the first name of a user and the value is his/her age
- Create an output file containing one line for each name followed by the average age of the users with that name

### **CombineByKey transformation: Example**

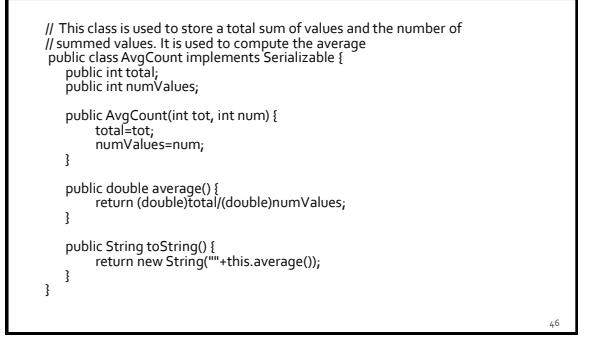

### **CombineByKey transformation: Example**

// Create the local Java collection ArrayList<Tuple2<String, Integer>> nameAge = new ArrayList<Tuple2<String, Integer>>();

Tuple2<String, Integer> localPair; localPair = new Tuple2<String, Integer>("Paolo", 40); nameAge.add(localPair);

localPair = new Tuple2<String, Integer>("Giorgio", 22); nameAge.add(localPair);

localPair = new Tuple2<String, Integer>("Paolo", 35); nameAge.add(localPair);

// Create the JavaPairRDD from the local collection JavaPairRDD<String, Integer> nameAgeRDD = sc.parallelizePairs(nameAge);

### **CombineByKey transformation: Example**

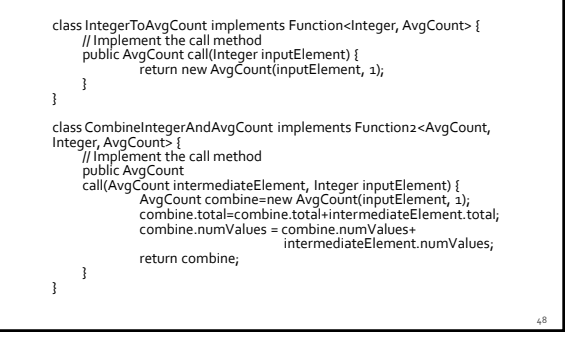

### **CombineByKey transformation: Example** class IntegerToAvgCount implements Function<Integer, AvgCount> { // Implement the call method public AvgCount call(Integer inputElement) { return new AvgCount(inputElement, 1); } } class Con Given an Integer, it returns an AvgCount object n2<AvgCount, Integer, AvgCount> { // Implement the call method public AvgCount call(AvgCount intermediateElement, Integer inputElement) { AvgCount combine=new AvgCoŭnt(inputElement, 1);<br>combine.total=combine.total+intermediateElement.total;<br>combine.numValues = combine.numValues+<br>intermediateElement.numValues;

49

51

53

return combine; }

}

#### **CombineByKey transformation: Example** class IntegerToAvgCount implements Function<Integer, AvgCount> { // Implement the call method public AvgCount call(Integer inputElement) { return new AvgCount(inputElement, 1); **Given an Integer and an AvgCount object,** } it combines them and returns an  $A$ vg $\tilde{C}$ ount object class CombineIntegerAndAvgCount implements Function2<AvgCount, Integer, AvgCount> {<br>
// Implement the call method<br>
public AvgCount call(AvgCount intermediateElement, Integer inputElement) { AvgCount combine=new AvgCount(inputElement, 1);<br>combine.total=combine.total+intermediateElement.total;<br>combine.numValues = combine.numValues+<br>intermediateElement.numValues; return combine; } }

### **CombineByKey transformation: Example**

class CombineAvgCountAndAvgCount implements Function2<AvgCount, AvgCount, AvgCount> { // Implement the call method public AvgCount call(AvgCount intermediateElement1, AvgCount intermediateElement2) { AvgCount combine = new AvgCount(intermediateElement1.total, intermediateElement1.numValues); combine.total=combine.total+intermediateElement2.total; combine.numValues=combine.numValues+ intermediateElement2.numValues; return combine; } }

# **CombineByKey transformation: Example**

class CombineAvgCountAndAvgCount<br>AvgCountAndAvgCount<br>
AvgCountAvgCount<br>
Innovement the call method<br>
public AvgCount call<br>
AvgCount intermediateElement1,<br>
AvgCount(intermediateElement1) {<br>
AvgCount(intermediateElement1.tota intermediateElement1.numValues); combine.total=combine.total+intermediateElement2.total; combine.numValues=combine.numValues+ intermediateElement2.numValues; return combine; } 52 Given two AvgCount objects, it combines them and returns an AvgCount object

### **CombineByKey transformation: Example**

JavaPairRDD<String, AvgCount> avgAgePerNamePairRDD = nameAgeRDD.combineByKey( new IntegerToAvgCount(), new CombineIntegerAndAvgCount(), new CombineAvgCountAndAvgCount());

avgAgePerNamePairRDD.saveAsTextFile(outputPath);

# **GroupByKey transformation**

58

### **GroupByKey transformation**

- Goal
	- Create a new PairRDD where there is one pair for each distinct key **k** of the input PairRDD. The value associated with the key **k** in the new PairRDD is the list of values associated with **k** in the input PairRDD
- Method
	- The groupByKey transformation is based on the **JavaPairRDD<K,Iterable<V>> groupByKey()**  method of the **JavaPairRDD<K,V>** class

### **GroupByKey transformation: Example**

- Create a JavaPairRDD from a local Java list containing the pairs
	- ("Paolo", 40)
	- ("Giorgio", 22)
	- ("Paolo", 35)

55

57

59

- The key is the first name of a user and the value is his/her age
- Create an output file containing one line for each name followed by the ages of all the users with that name

### **GroupByKey transformation: Example**

// Create the local Java collection ArrayList<Tuple2<String, Integer>> nameAge = new ArrayList<Tuple2<String, Integer>>();

Tuple2<String, Integer> localPair; localPair = new Tuple2<String, Integer>("Paolo", 40); nameAge.add(localPair);

localPair = new Tuple2<String, Integer>("Giorgio", 22); nameAge.add(localPair);

localPair = new Tuple2<String, Integer>("Paolo", 35); nameAge.add(localPair);

// Create the JavaPairRDD from the local collection JavaPairRDD<String, Integer> nameAgeRDD = sc.parallelizePairs(nameAge);

### **GroupByKey transformation: Example**

// Create one group for each name with the associated ages JavaPairRDD<String, Iterable<Integer>> agesPerNamePairRDD= nameAgeRDD.groupByKey();

// Store the result in a file agesPerNamePairRDD.saveAsTextFile(outputPath);

### **GroupByKey transformation: Example**

// Create one group for each name with the associated ages JavaPairRDD<String, Iterable<Integer>> agesPerNamePairRDD= nameAgeRDD.groupByKey(); In the new PairRDD each pair/tuple is composed of

- a string (key of the pair) and the pair  $\begin{bmatrix} \frac{1}{2} & \frac{1}{2} \\ \frac{1}{2} & \frac{1}{2} \end{bmatrix}$ - a list of integers (the value of the pair)

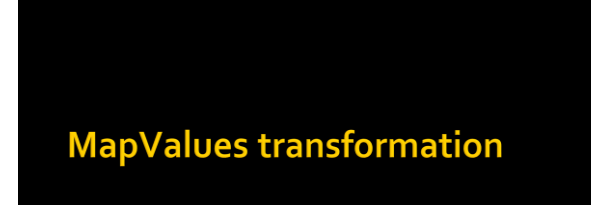

64

# **MapValues transformation**

- Goal
	- Apply a user-defined function over the value of each pair of an input PairRDD and return a new PairRDD.
	- One pair is created in the returned PairRDD for each input pair
	- The key of the created pair is equal to the key of the input pair ▪ The value of the created pair is obtained by applying the user-defined function on the value of the input pair
	- The data type of the values of the new PairRDD can be different from the data type of the values of the
	- "input" PairRDD The data type of the key is the same

# MapValues transformation

#### Method

61

63

65

- The mapValues transformation is based on the **JavaPairRDD<K,U> mapValues(Function<V, U> f)** method of the **JavaPairRDD<K,V>** class
- An object of a class implementing the Function<V, U> interface is passed to the mapValues method
	- The **public U call(V element)** method of the Function<V, U> interface must be implemented
	- It contains the code that is applied to transform the input value into the new value of the new PairRDD

### **MapValues transformation: Example**

- Create a JavaPairRDD from a local Java list containing the pairs
	- ("Paolo", 40)
	- ("Giorgio", 22)
	- ("Paolo", 35)
	- The key is the first name of a user and the value is his/her age
- Increase the age of each user (+1 year) and store the result in the HDFS file system

### **MapValues transformation: Example**

// Create the local Java collection ArrayList<Tuple2<String, Integer>> nameAge = new ArrayList<Tuple2<String, Integer>>();

Tuple2<String, Integer> localPair; localPair = new Tuple2<String, Integer>("Paolo", 40); nameAge.add(localPair);

localPair = new Tuple2<String, Integer>("Giorgio", 22); nameAge.add(localPair);

localPair = new Tuple2<String, Integer>("Paolo", 35); nameAge.add(localPair);

// Create the JavaPairRDD from the local collection JavaPairRDD<String, Integer> nameAgeRDD = sc.parallelizePairs(nameAge);

### **MapValues transformation: Example**

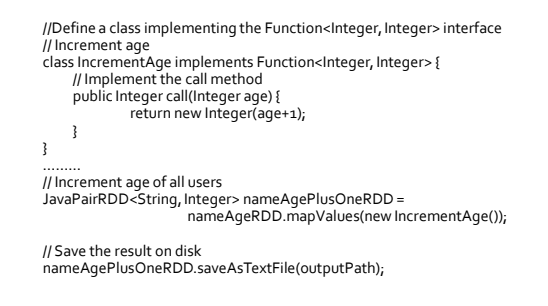

**FlatMapValues transformation** 

70

### **FlatMapValues transformation**

- Goal
	- Apply a user-defined function over the value of each pair of an input PairRDD and return a new PairRDD
	- A list of pairs is created in the returned PairRDD for each input pair
	- The key of the created pairs is equal to the key of the input pair
	- The values of the created pairs are obtained by applying the user-defined function on the value of the input pair
	- The data type of values of the new PairRDD can be different from the data type of the values of the "input" PairRDD
	- The data type of the key is the same

### **FlatMapValues transformation**

#### Method

- The flatMapValues transformation is based on the **JavaPairRDD<K,U> flatMapValues(Function<V, Iterable<U>> f)** method of the **JavaPairRDD<K,V>**  class
- An object of a class implementing the Function<V, Iterable<U>> interface is passed to the flatMapValues method
	- The **public Iterable<U> call(V element)** method of the Function<V, Iterable<U>> interface must be implemented ▪ It contains the code that is applied to transform the input value into the set of new values of the new PairRDD

# **Keys transformation**

**Values transformation** 

### **Keys transformation**

#### Goal

67

- Return the list of keys of the input PairRDD
	- The returned RDD is not a PairRDD
	- Duplicates keys are not removed

#### Method

**The keys transformation is based on the JavaRDD<K> keys()** method of the **JavaPairRDD<K,V>** class

# **Values transformation**

#### Goal

- Return the list of values of the input PairRDD
	- The returned RDD is not a PairRDD
	- Duplicates values are not removed

#### Method

**The values transformation is based on the JavaRDD<V> values()** method of the **JavaPairRDD<K,V>** class

72

76

78

# **SortByKey transformation**

### **SortByKey transformation**

#### Goal

- Return a new PairRDD obtained by sorting, in ascending order, the pairs of the input PairRDD by key
	- Note that the data type of the keys (i.e., K) must be a class implementing the Ordered class
- The data type of the input PairRDD and the new PairRDD is the same

### **SortByKey transformation**

- Method
	- **The sortByKey transformation is based on the JavaPairRDD<K,V> sortByKey()** method of the **JavaPairRDD<K,V>** class
	- The **JavaPairRDD<K,V> sortByKey(boolean ascending)** method of the **JavaPairRDD<K,V>**  class is also available
		- This method allows specifying if the sort order is ascending or descending

### **SortByKey transformation: Example**

- Create a JavaPairRDD from a local Java list containing the pairs
	- ("Paolo", 40)
	- ("Giorgio", 22)
	- ("Paolo", 35)

75

- The key is the first name of a user and the value is his/her age
- **Sort the users by name and store the result in** the HDFS file system

### **SortByKey transformation: Example**

// Create the local Java collection ArrayList<Tuple2<String, Integer>> nameAge = new ArrayList<Tuple2<String, Integer>>();

Tuple2<String, Integer> localPair; localPair = new Tuple2<String, Integer>("Paolo", 40); nameAge.add(localPair);

localPair = new Tuple2<String, Integer>("Giorgio", 22); nameAge.add(localPair);

localPair = new Tuple2<String, Integer>("Paolo", 35); nameAge.add(localPair);

// Create the JavaPairRDD from the local collection JavaPairRDD<String, Integer> nameAgeRDD = sc.parallelizePairs(nameAge);

### **SortByKey transformation: Example**

// Sort by name JavaPairRDD<String, Integer> sortedNameAgeRDD= nameAgeRDD.sortByKey();

// Save the result on disk sortedNameAgeRDD.saveAsTextFile(outputPath);

# **Transformations on Pair RDDs: Summary**

### **Transformations on Pair RDDs: Summary**

- **All the examples reported in the following** tables are applied on a PairRDD containing the following tuples (pairs)
	- ${\binom{16}{1}, \binom{16}{7}}$ , ("k3", 4), ("k3", 6)}
		- The key of each tuple is a String
		- The value of each tuple is an Integer

### **Transformations on Pair RDDs: Summary**

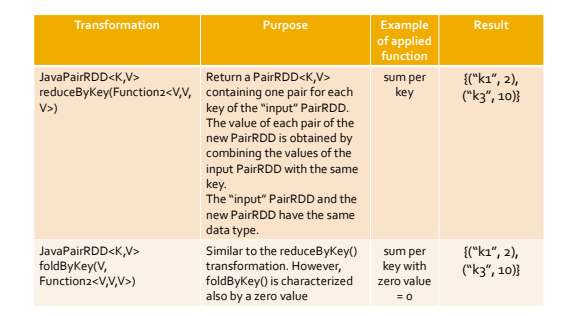

81

### **Transformations on Pair RDDs: Summary**

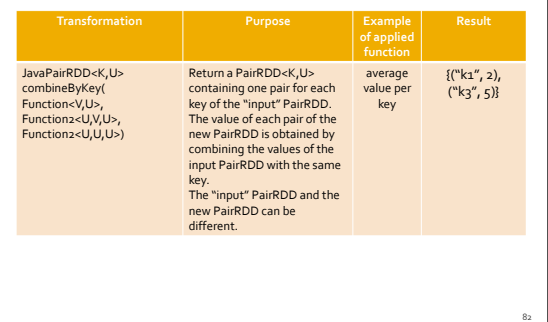

### **Transformations on Pair RDDs: Summary**

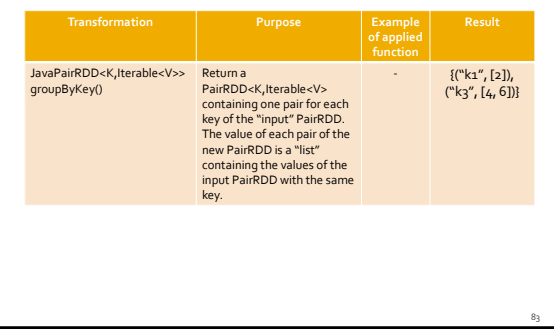

### **Transformations on Pair RDDs: Summary**

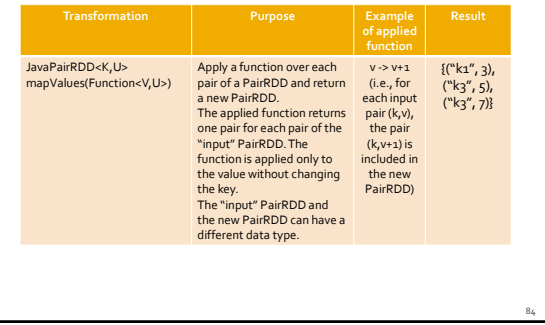

### **Transformations on Pair RDDs: Summary**

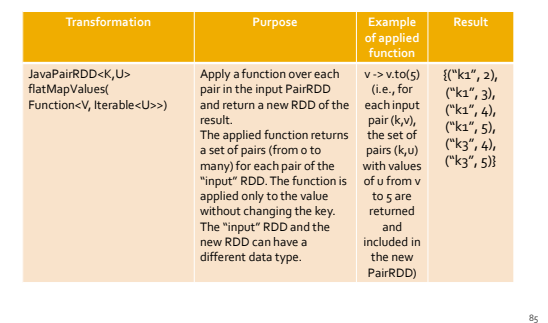

### **Transformations on Pair RDDs: Summary**

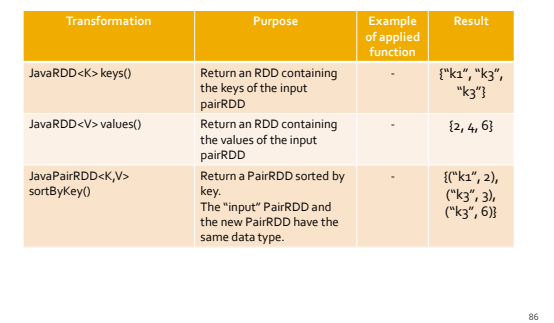